## Observe les dessins de chaque ligne. Entoure celui qui est différent des autres.

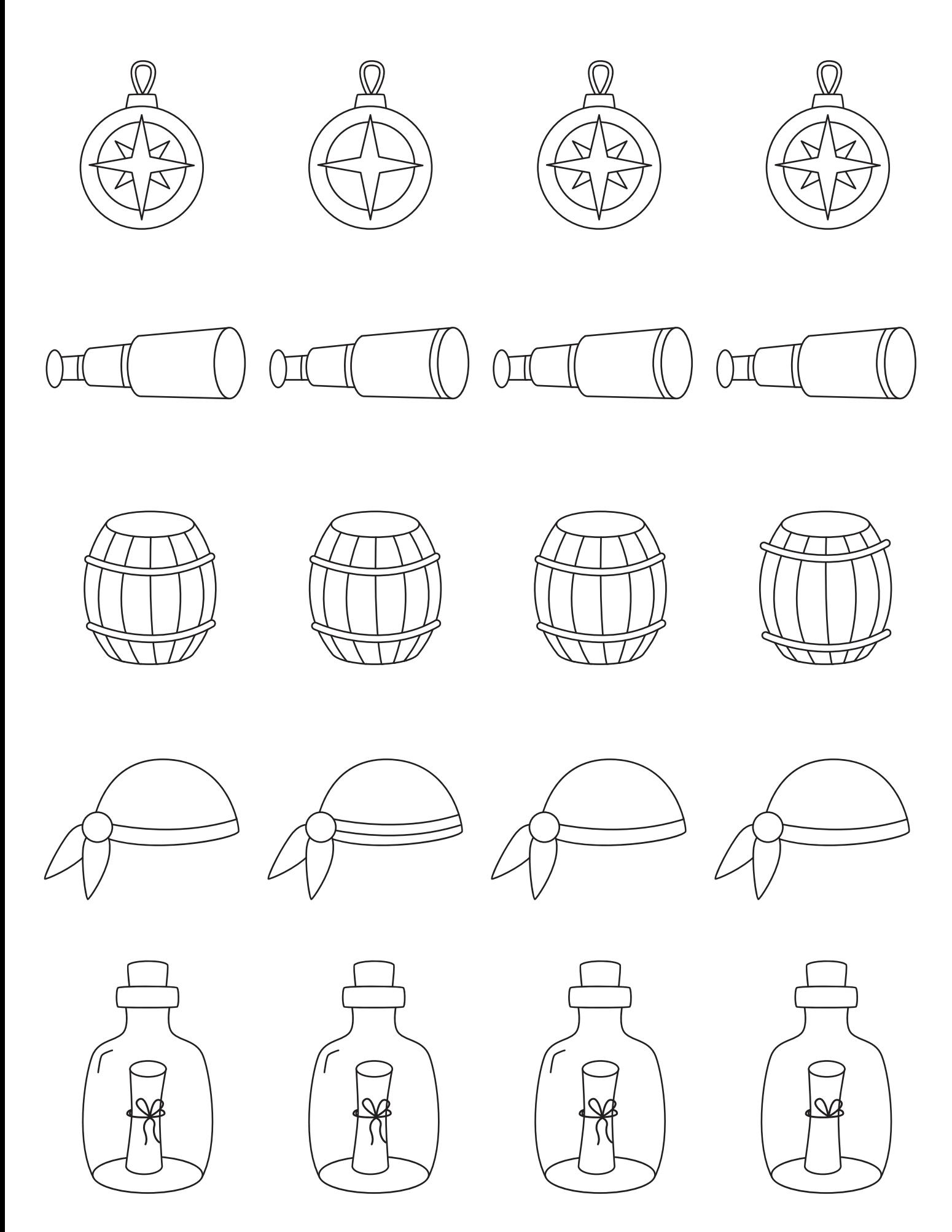